## **Free Download Portraiture Plugin For Photoshop Cs5 =LINK=**

Cracking Adobe Photoshop is not only illegal, it is also a difficult task. The first step is to download a software called a keygen. This is a program that will generate a valid serial number for you, so that you can activate the full version of the software without having to pay for it. After the keygen is downloaded, run it and generate a valid serial number. Then, launch Adobe Photoshop and enter the serial number. You should now have a fully functional version of the software. Just remember, cracking software is illegal and punishable by law, so use it at your own risk.

[CLICK HERE](http://evacdir.com/conformities/infiltration/gaugin?ZG93bmxvYWR8clYxTTNKa09IeDhNVFkzTWpVNU1qVTNOSHg4TWpVNU1IeDhLRTBwSUZkdmNtUndjbVZ6Y3lCYldFMU1VbEJESUZZeUlGQkVSbDA=QWRvYmUgUGhvdG9zaG9wIENDQWR&ishares=jake&.carnivals)

Although Lightroom 5 lacks a ton of long-awaited improvements, it's still a very competent program. It's more polished than any other competitor would be, although it's nowhere near as good as Photoshop CC. These minor setbacks are going to be balanced by the amount of assistance Lightroom offers and the rewards users will receive when they decide to use it. A new feature of Photoshop CC 2017 is the ability to create a smart object out of your full-resolution image and then drag it into the smart canvas in Photoshop. The smart object will create the smart object preview and then we can make changes to its smart canvas. It's Like placing an object on a canvas but you can get an accurate preview of how it will appear in the final edit. I find it very useful to make changes to the basic objects like shadows, vignetting, contrast, and black and white. The update is loaded with all sorts of new features and improvements. Like Adobe's other offerings, this program won't be for everyone. It's for more experienced users who may not need all the features and options can get from the competition. Applying transforms is another great tool from the past. It works just as well today as it did pre-Photoshop. This tool allows you to combine the transformation properties of two or more Tools or Layers together. It's like a new tool plus you can apply it to all the Tools or Layers. What's great about the new gradient tools is that you can change the direction of the gradient even while you are blending. You can create a soft gradient add to a sketch, then a hard gradient, and then go back to the soft. It's very easy to use and has a lot of options.

## **Adobe Photoshop CC Download Activation Code With Keygen X64 {{ lifetime releaSe }} 2023**

What makes effecting the design of a web page i.e. building the style into the content and mastering the tools to create fantastic print projects? You need a tool like Photoshop CC is here to help you make your design dreams a reality. To sign up you will need an Adobe ID which you can create here. This will allow you access to your Creative Cloud account. You will also need access to a computer that is connected to the internet with a working mouse and keyboard, in addition to having Adobe software installed. All photographers these days are using the computer to edit their pictures but before they can start editing they need to download and install on their computer the software, known as Photoshop and Lightroom. Both of these software applications can be used to create images but they do different things depending on what you want to achieve. Adobe Photoshop is better for more complex retouching and creating images that require a great deal of precise editing. This is why many photographers will have Photoshop installed on their camera so that they can use it whenever they want, whether on their computer, in a photo booth or in the wild. Adobe Lightroom, on the other hand, is for editing pictures without needing to be a Photoshop expert in between the two applications makes easy work of getting your photos ready to share with the world. Lightroom allows you to work in the photo library, view them in the desktop view and even sort them according to their date taken, or ratings in a group. The best part is though, is that you can share your photos straight from Lightroom. Using Lightroom for photo editing is super simple, and you don't need to know anything about it to get the job done. e3d0a04c9c

## **Adobe Photoshop CCWith Key 64 Bits {{ NEw }} 2023**

Adobe has rolled out Camera Raw updates with new Camera Calibration presets from Apple and new Camera Calibration tool. Closed captioning enhancements, such as muting more difficult-toread captions and supporting H.264 profiles with SLB and CBR Adobe has updated Photoshop for iOS with a new Ripple Measure feature. This helps create perfectly sized images, whether they're posters, front covers, things like that. Earlier, we were only able to create proportions to size, but now we're able to create both, for free. On the Mac, there's the addition of the SunBurst simulation tool, which allows you to use the sun like a strobe or fill in the sun for powerful portraits, when those glaring whites become a problem. To help improve speed and performance, Photoshop offers Auto Smart Sharpen that automatically applies main adjustments to brighten and restore areas with obvious noise. Lightroom's limited sharpening features are also being added to Photoshop, which lets users preserve their original focus while sharpening it with ease. In addition, the app has also updated Lens Correction, which helps remove camera noise and improve colors so you can get the best out of your images or videos. Plus, Instagram users will be pleased to see that Photoshop now gives you the option of taking photos only on Insta. With Photoshop's latest update, you can now view a full-screen version of your raw file in a browser, making it easier to preview and modify your photos. The latest version of the app comes with the ability to link a catalog from up to ten different devices, as opposed to only one device in previous updates. The app also adds a "Simplified RAW" feature, which is similar to the Autosave interval feature, as well as a toolbar for working with a click-to-edit. Adobe has also enhanced the top menus to make them easier to access.

free download photoshop for laptop windows 10 free download photoshop for windows 10 pro free download photoshop 2021 for windows 10 free download keygen adobe photoshop cs2 adobe photoshop sketch for windows 10 free download free download for photoshop cs5 free download fonts for photoshop cs5 free download filters for photoshop cs5 free download full version photoshop cs5 free download remove.bg for adobe photoshop

When your artwork is being converted into other formats it is a requirement for the conversion to reproduce your original artwork, if that was done in Photoshop, you would expect a glitch free output at the end. An accurate conversion signifies the capability of the converter to work appropriately with your subject matter. This applies to various applications like converting a photo into various format conversions,. It is an important issue with an in-depth presentation of the best Adobe Photoshop Featureswhich is important when you want to create a bug-free output. The best way to do this is to convert static to static, all conversions are based on the fact that the algorithm is based on this requirement. This is so because it cannot work with moving elements in the expected output. In some of the formats you would have to maintain the art work in layers, use multiple layers to maintain hard copies, for example a map can be cut in many parts to be used in a project individually. It should not follow that you have to take the final layer with the unaltered layers or a separate file. We will see four Adobe Photoshop Features which are used for big effect projects, where you also need technical acumen for size and weight savings, multi-user connectivity (MUX), speed control over users, image security, watermarking, and more. We will

start with the graphics creator, the streamlined UI and the ability to display graphics on any device via online, even with the web browser. The image retouching and color layer toolset are really useful and powerful, compared to those which only apply to editing the image transform. Image corrections are progressively applied in layers, where the styles allow you apply effects to selected layers. You can also adjust the opacity of an image without ruining the layers underneath. You can also add a frame, filter and other features simultaneously.

What are these, you ask? Here's a couple examples of variables that you can control using either the Prefer or Substances options. A good side effect of this is you can have 2 look and feel styles at the same time, with or without Substance overlays: In this picture, the Red line is on the photomode, and the Blue is the VTC textured preset. You can see which version of the package your template is in by the colors in the upper-left corner of the TSP. The Green, Red and Blue are the available grid resolution options. I've done the same things to produce this image. I have to say, it is not as easy as I am making it sound. This is probably one of the most powerful tools in Photoshop (and if you are tying to use other programs like Photoshop then this is the future and has been for years now), but it takes time to learn. An image editor should always take you back to basics. It is by doing these things you will not only learn the basics, you will learn how much your image editor can actually do, and how much you need to use within your design cycle. There are limits, sometimes, to what you can achieve. This is also where the Pen or Brush setting can come into action. Unmanaged ink always kicks in, so with the Pen option, I capped my inner and outer swing to keep it smooth and round. I hope the effects are respectable. Are you looking for a do-ityourself website builder that makes creating a web site easy? Well, this tutorial will teach you how to use Drupal 7, which is a an open-source content management system. The result is a goodlooking website that is visually appealing and easy to use.

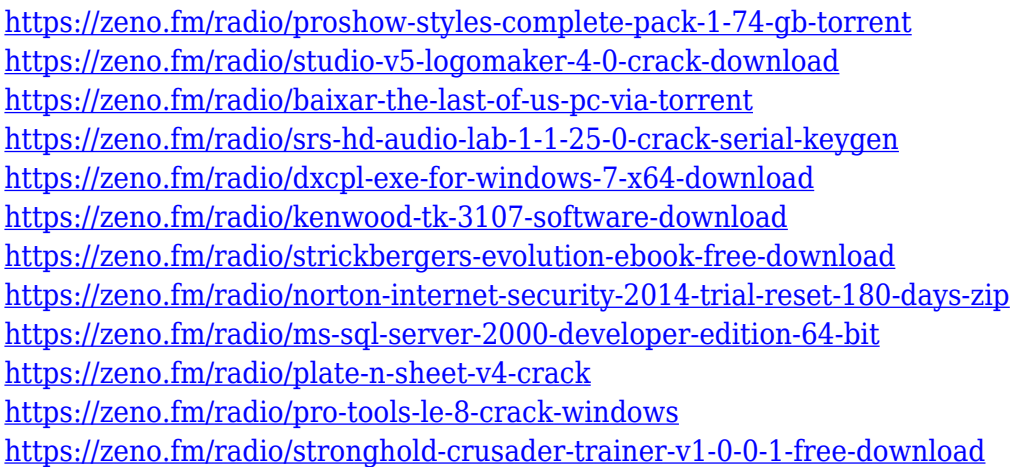

1. Powerful Layer Editing: Like any other raster-based image editing software, Photoshop is also meant as a layer-based software, besides the basic and ultimate transparency features. It is a layer-based editing tool that allows the user to combine multiple images with complete precision and edit them accordingly. The simple tool allows any changes done on one layer to be copied and applied to the others without affecting the existing layers. The later opens the path to endless possibilities of the layout techniques. 2. Giving Raster Images the Pen or Brush Look: With the most powerful features of Photoshop, it lets the user to turn any raster image into a drawing tool. The pen tool of Photoshop provides a very accurate way to draw or trace on the layers and edit

them easily. So it is easy to make a swoopy or dotted line or with various drop shadows and effects. 3. Photo Manipulation With Advanced Tools: The most powerful and strategic tools and filters of Photoshop make object selections, transform, crop, fix defect, and more. Photoshop has all this to make a bright grain of a photo turn into a masterpiece. 5. Panorama Creation Tool: It is the best panoramic hardware as well as software tool that not only allows the user to create and share beautiful, simple, and easy to edit panoramic photo, but also lets the user have various effects to it. It also enables the user to create extraordinary results for downloading and sharing. 7. Adjustment Layers: An Adjustment Layer is the first layer added to a image. It allows us to understand the changing of important parts of the image without losing the original content. It is a vital tool that enables the user to change the opacity, color tones the rough tone, and similar. And it can be moved to any position as desired.

Adobe has recently announced the new feature releases for Photoshop for 2021, as well as a range of new additions to Photoshop Elements. On Photoshop, there's a number of new and exciting features, including reimagined filters powered by Adobe Sensei, which allow you to change the direction of a person's gaze in seconds (it's pretty trippy stuff!). As with its Elements stablemate, Premiere Elements, Photoshop Elements for macOS matches its Windows 10 counterpart featurefor-feature. The software requires macOS 10.14 or later, but it doesn't yet support Apple Silicon M1-based Macs. That's on Adobe's roadmap for the software, however. An Adobe M1 webpage(Opens in a new window) details the company's progress in moving software to the new hardware platform. Unlike Premiere Elements, Photoshop Elements *is* available on the Mac App Store, which simplifies installation, updating, and moving the app to another computer. While it doesn't yet include all of Photoshop's features, you will see many of the most powerful and popular Photoshop industry-leading selection features in Photoshop on the web, including Object Selection, Remove Background, Adobe Camera Raw's image adjustments, and Content-Aware Fill. There are plenty of capabilities to enable you to make your images look better, remove unwanted items from your images, and composite photos together to create the innovative outputs that only Photoshop can deliver. Do you love the idea of creating an image but you just cannot figure out how to do it? If you're in need of help with Adobe Photoshop Elements, then check out their Official Photoshop Elements tutorial videos. With a tutorial that's up to date with the latest features in Photoshop Elements 12, this isn't the only way for you to learn all about this amazing software.